## **CSCI 5333 DBMS Spring 2020 Suggested Solution to Mid-Term Examination**

(1) For example (data types not required): Team 1 and Team 2 may be modeled as associations instead of association classes. In this case, the attributes, team\_1\_score and team\_2\_score should be added to the class Game.

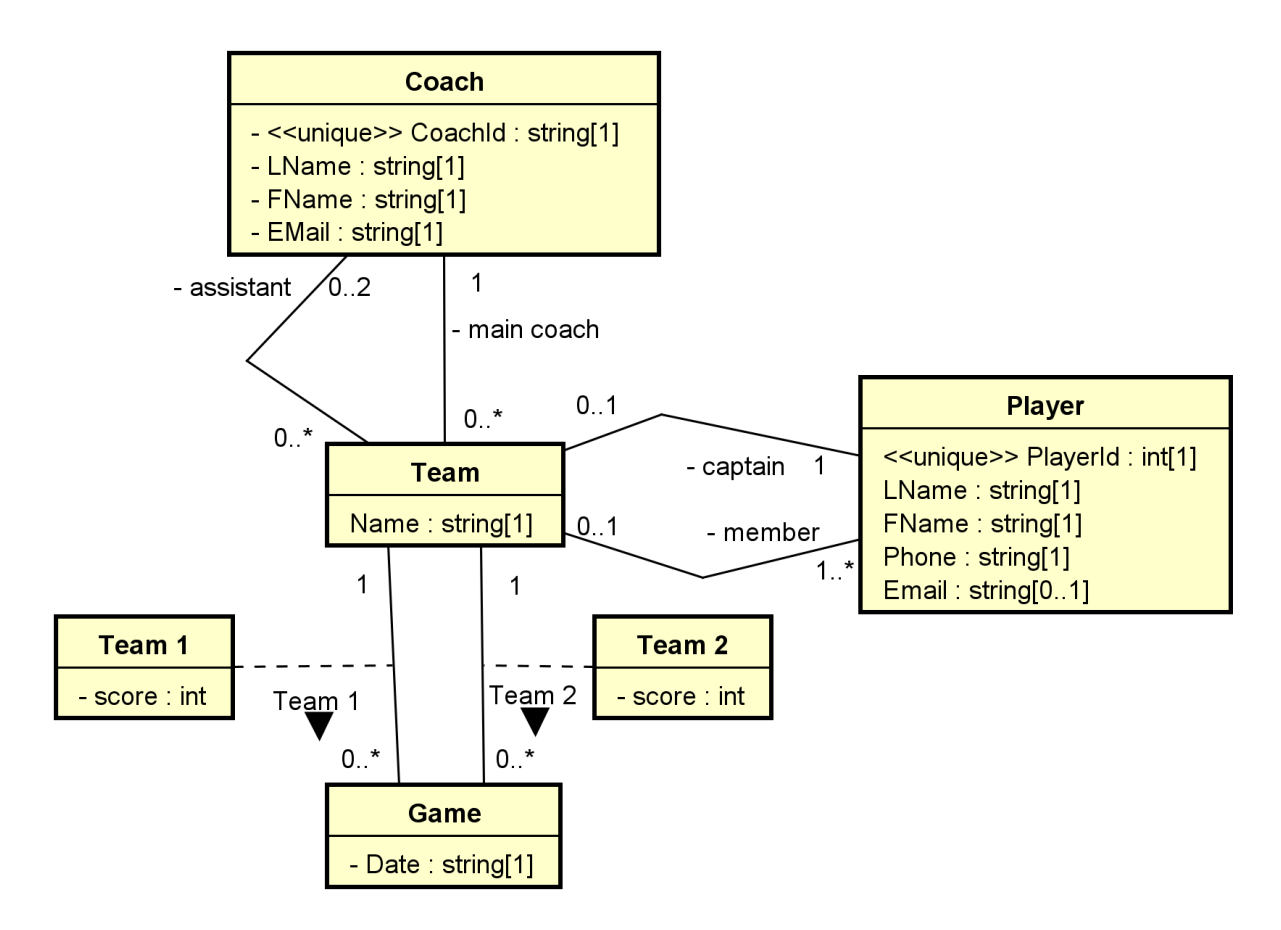

(2) For example:

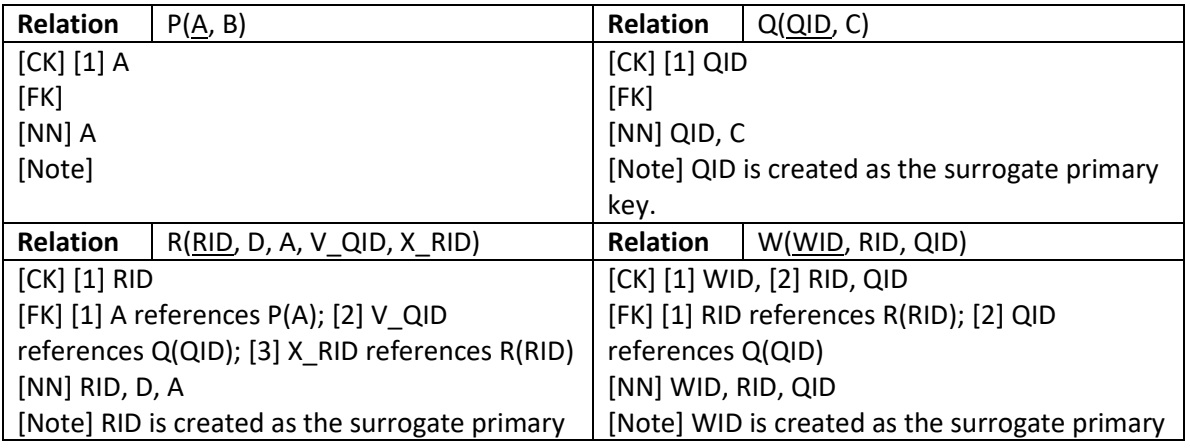

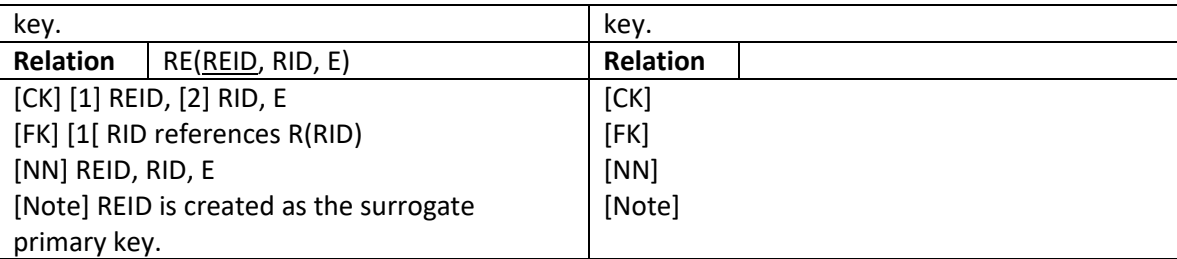

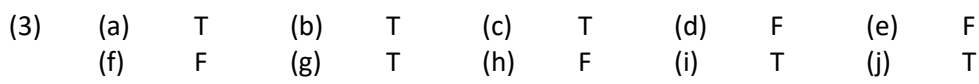

(4) Yes, AB and AE.

[1] C and D are non-prime attributes. Thus, the CK can be made of only A, B and E. Potential choices: A, B, E, AB, AE, BE and ABE.

[2] BE is not a SK. Thus, B, E and BE cannot be CK. Remaining potential choices: A, AB, AE and ABE.

[3] There are two CK. Only AB and AE can be CK at the same time, and thus they are the two CKs.

(5) For example,

(a) π PNum, PName, Weight (σ (SCity='Dallas' V SCity='Houston') <sup>∧</sup> status<11 (SUPPLIER) |X| SUPPLY |X| (Part))

```
project [pnum, pname, weight] 
(((project [snum] (select [scity='Houston'] (supplier)))
union
(project [snum] (select [scity='Dallas'] (supplier))))
join
(project [snum] (select [status<11] (supplier)))
join
supply
join
part);
```
(b)  $\pi$  SName (SUPPLIER |X| ( $\pi$ SNum (SUPPLIER) -  $\pi$  SNum (SUPPLY |X|  $\sigma_{Weight<-10}$  (PART)))

```
project [sname]
(supplier
join
((project [snum] (supplier))
minus
(project [snum]
 (supply join (select [weight <= 10] (part))))));
```
(c)  $\pi$  SName, Status (SUPPLIER |X| ( $\pi$  SNum (SUPPLY |X| σ<sub>Color='Green'</sub> (PART))  $\cap$   $\pi$  SNum (SUPPLY |X| σ<sub>Weight>=10</sub> (PART))))

```
project [sname, status]
(supplier
```
join ((project [snum] (supply join (select [color='Green'] (part)))) intersect (project [snum] (supply join (select [weight >= 10] (part))))));

(6) (a)

{(pnum, pname, weight) | (snum,\_,scity,status) ∈ Supplier, (snum, pnum, \_) ∈ Supply, (pnum,pname,\_,weight) ∈ Part, (scity='Dallas' V scity='Houston'), status<11}

(b)

 $\{(sname) | (snum, , ) \in$  Supplier,  $((snum, pnum, ) \notin supp$  V  $(pnum, ..., weight) \notin part$  V weight  $\leq$ 10)}

(c)

{(sname, status) | (snum,sname,\_,status) ∈ Supplier, (snum, pnum1, \_) ∈ Supply, (pnum1, \_, 'Green',\_) ∈ Part, (snum, pnum2, \_) ∈ Supply, (pnum2, \_,\_,weight) ∈ Part, weight>=10}

(7)

(a)

```
SELECT DISTINCT p.pnum, p.pname, p.weight
FROM Part AS p INNER JOIN Supply AS u ON (p.pnum = u.pnum)
    INNER JOIN Supplier AS s ON (u.snum = s.snum)
WHERE (s.SCity = 'Houston' OR s.SCity = 'Dallas')
AND s.status < 11;
```
## (b)

```
SELECT DISTINCT s.sname
FROM supplier AS s
WHERE s.snum NOT IN
      (SELECT u.snum
       FROM supply AS u INNER JOIN part AS p ON (u.pnum = p.pnum)
       WHERE p.Weight \geq 10;
```
(c) For example,

```
SELECT DISTINCT s.sname, s.status
from supplier AS s INNER JOIN supply AS u1 ON (s.snum = u1.snum)
     INNER JOIN part AS p1 ON (u1.pnum = p1.pnum)
     INNER JOIN supply AS u2 ON (s.snum = u2.snum)
     INNER JOIN part AS p2 ON (u2.pnum = p2.pnum)
WHERE p1.color = 'Green'
AND p2.weight \geq 10;
```